## Formatting Issues in Field Labels

Download the PDF of this article.

## In this Article Related Articles Introduction

When copying and pasting into FormAssembly, there is often formatting carried over from where the information was copied. This will cause the text to have a yellow background or show as a different font type.

## **Steps**

In order to clear all formatting carried over from another source, select the text and then click the **Clear button.**

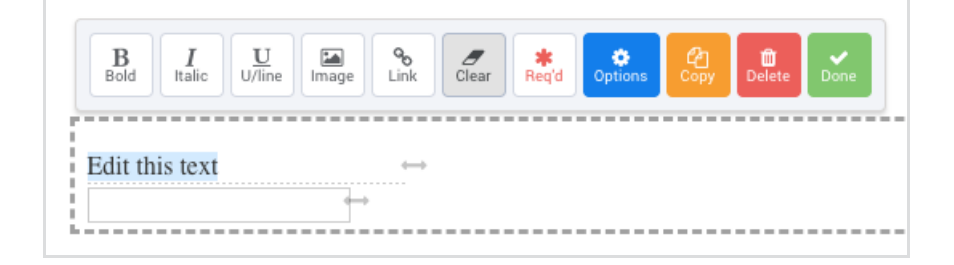